#### **Personalization Services**

#### **Users Making the Library Their Own**

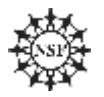

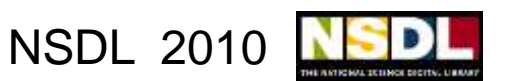

#### **Your Panel -**

- **• Alice Agogino, Engineering Pathway**
- **• Ed Almasy, AMSER/CWIS**
- **• Laura Bartolo, MatDL**
- **• Boots Cassel, Ensemble Computing Pathway**
- **• Sherry Hsi, SMILE Pathway**
- **• John Moore, ChemEd DL**
- **• Mike Wright, NSDL – Tech. Net. Services**
- **• Bruce Mason, Your Host**

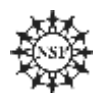

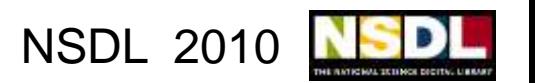

### **Big Issues & Current Efforts**

- **• Library-Centric Tools – Personalizing the library experience and sharing the results**
- **• Social Networking – Using the tools and places where users already work**
- **• Course-Centric Tools – Adopting and adapting best practices for courses**
- **• Collaboration – Using the library as a collaborative workspace**
- **• Future Directions – Video, mobile devices, and what's next**

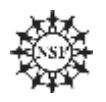

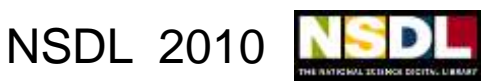

### **Library Tools: Teacher's Domain**

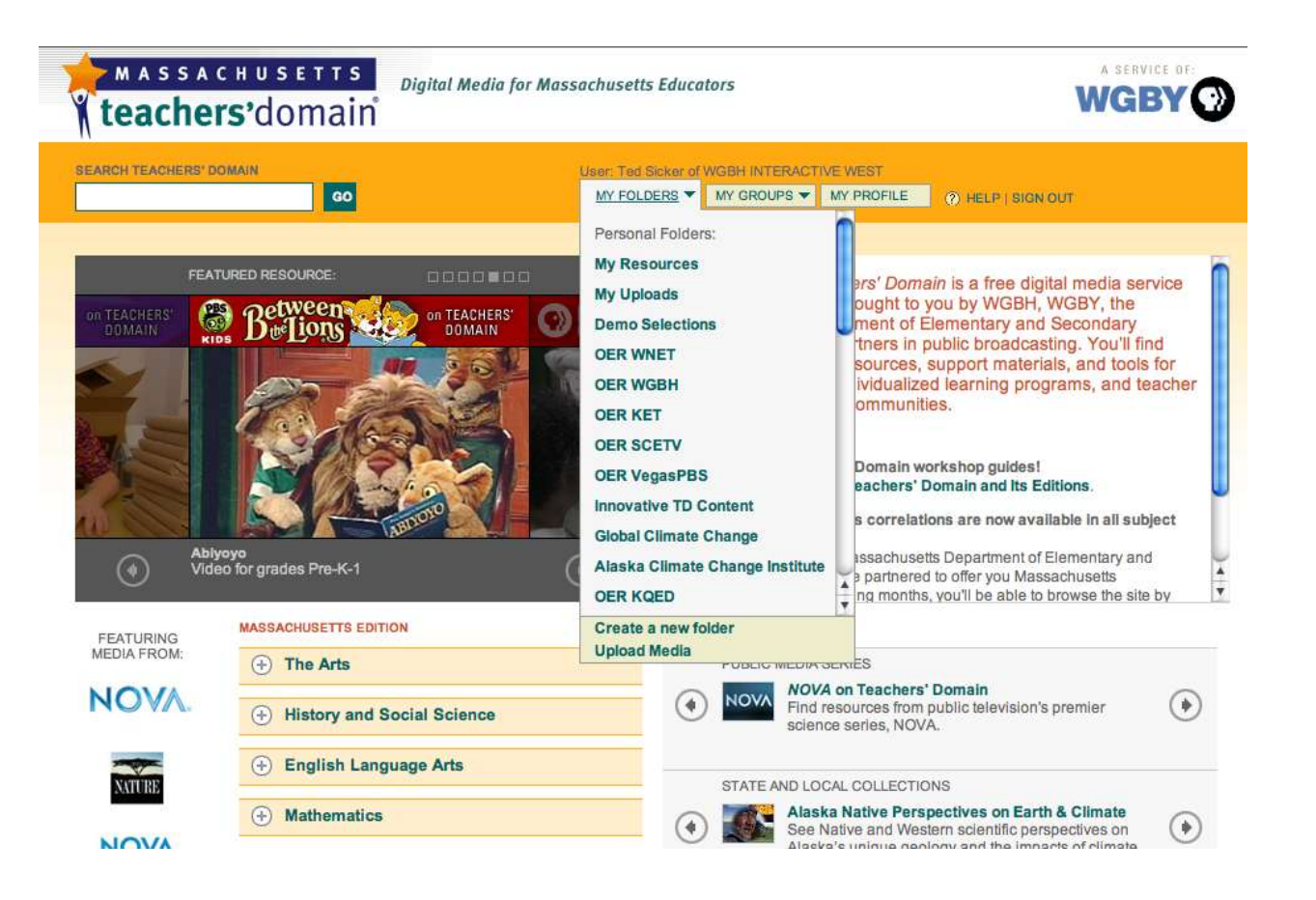

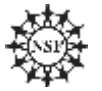

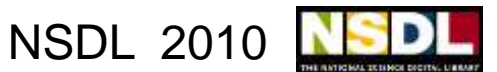

#### **Library Tools: TD Selections**

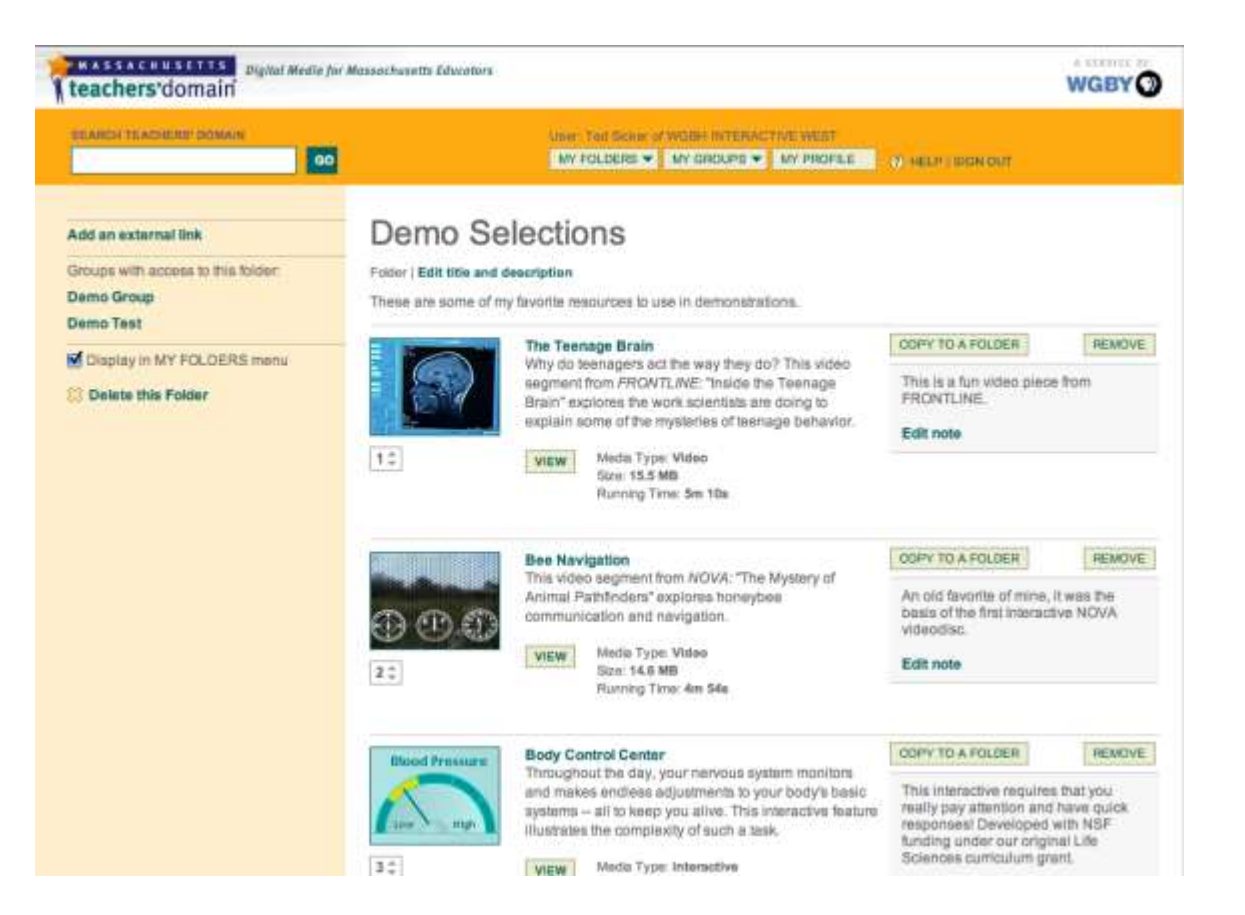

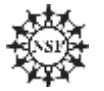

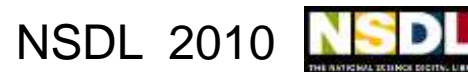

### **TD: Folders, Groups, and Uploads**

**Folders (active since 2002):** 

- **• Number of custom folders: 42,798**
- **• Number of users who have created 1+ folders: 17, 603**
- **Groups (active since 2002):**
- **• Number of active groups: 7137 Media uploads (active since March 2009):**
- **• Number of uploads: 521**

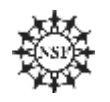

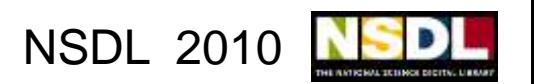

#### **AMSER: Implicit Personalization**

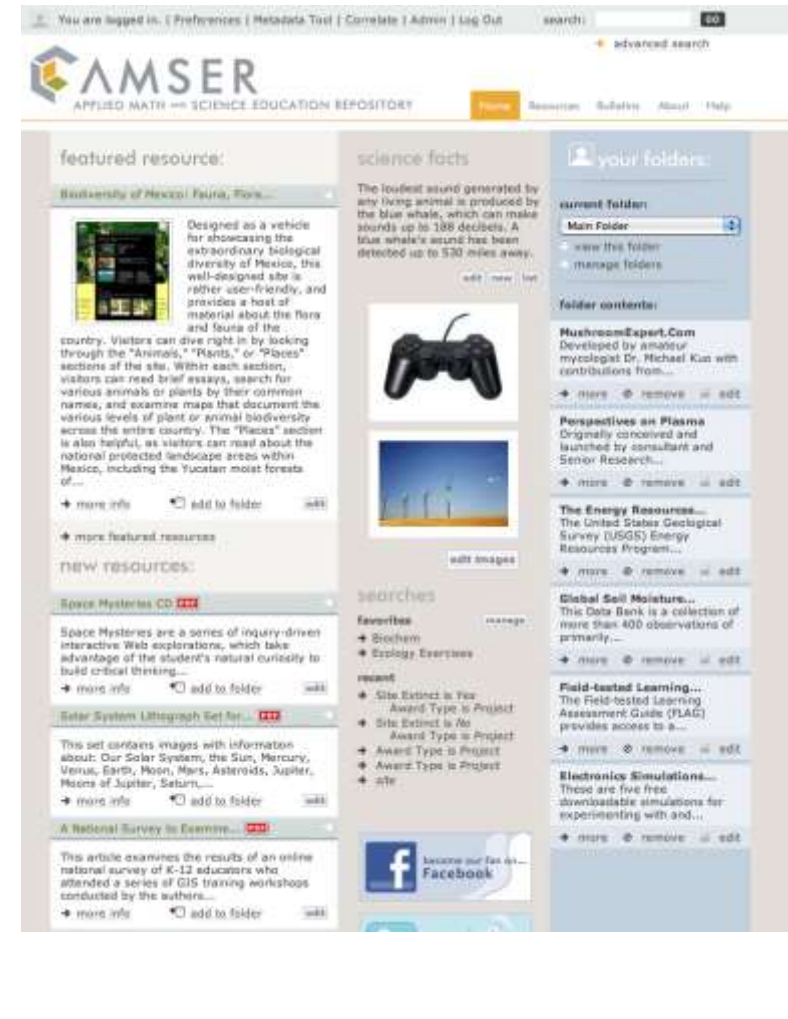

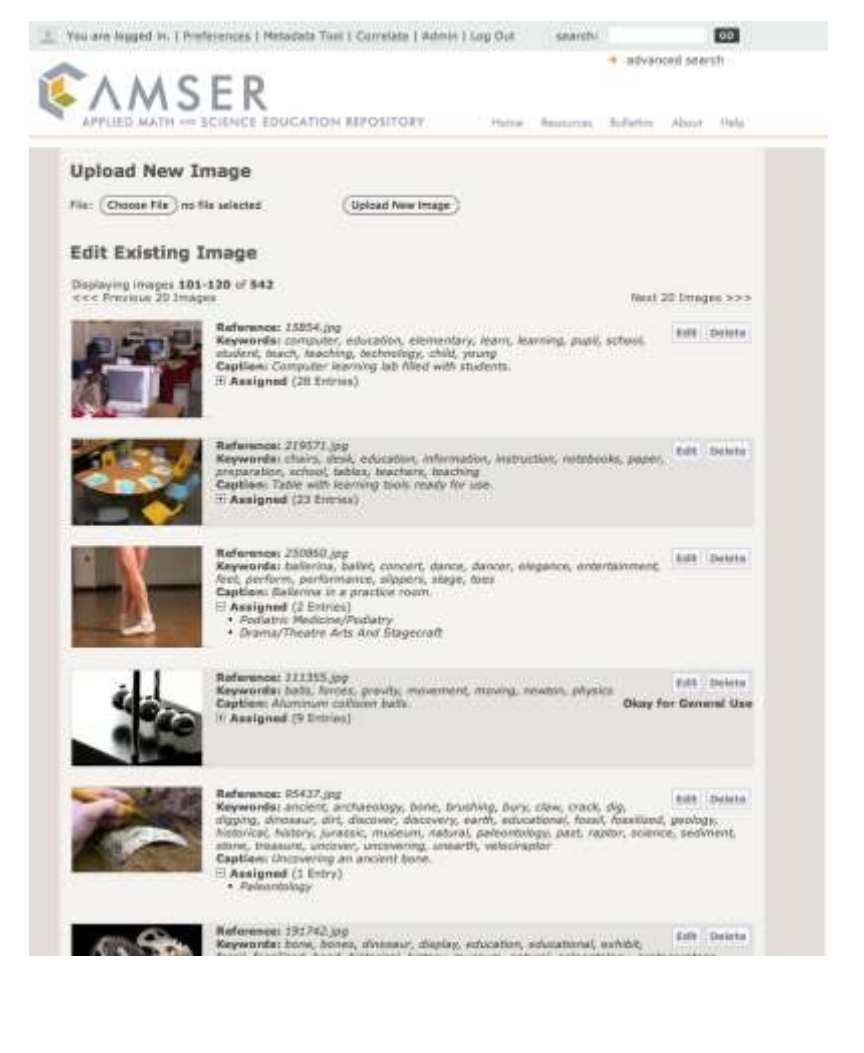

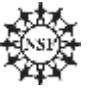

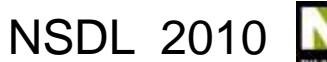

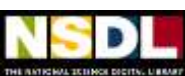

### **Making the User Feel at Home: Implicit Personalization**

#### **Pros:**

- **• No overt action required**
- **• Improves the user experience**
- **• Benefits all users**

**Cons:** 

- **• Effect may be too subtle**
- **• Assumptions may be incorrect**
- **• Additional metadata may be required**

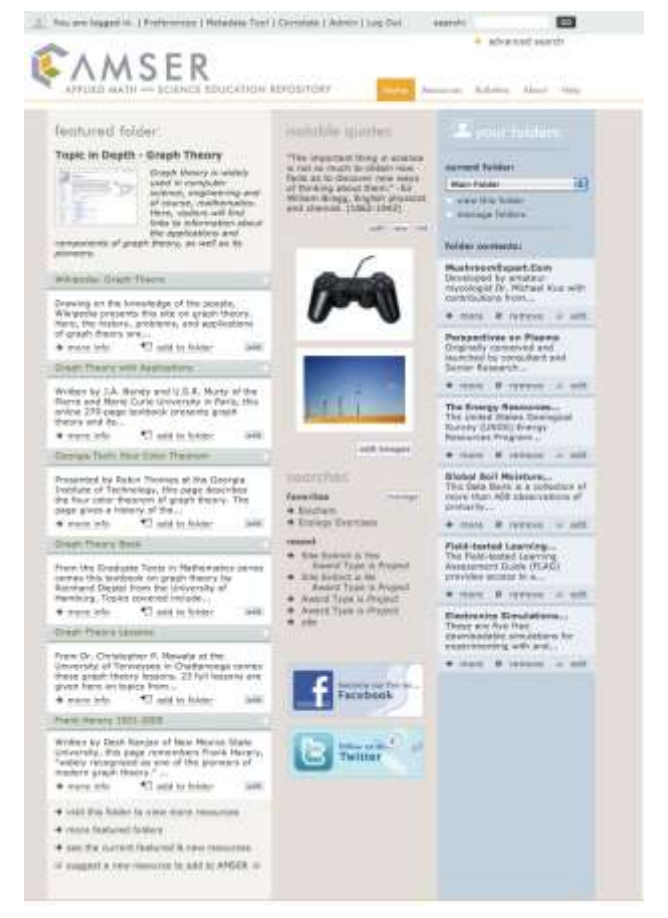

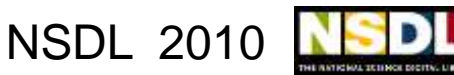

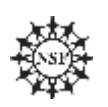

## **Social Networking:**

- Being where the users are
	- o Getting people to a new site is difficult.
	- o Go where they are to provide the resources and services they need
- Recognizing contributions
	- o To give users documentation of their good work
	- $\circ$  To encourage active participation in the project
- Sharing experiences
	- $\circ$  Provide an overview of what are the most visited resources are, i.e what is the current focus of a community.
	- o Allows users to position themselves with respect to community focus and make an informed navigational decision.

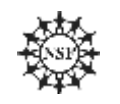

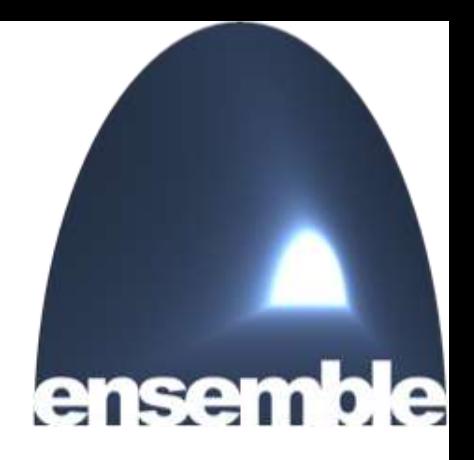

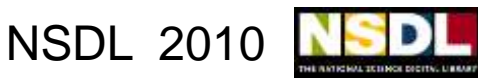

# **Social Networking: Where?**

• Being where the users are

# citeulike<sup></sup>

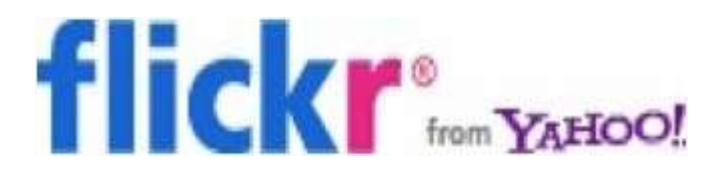

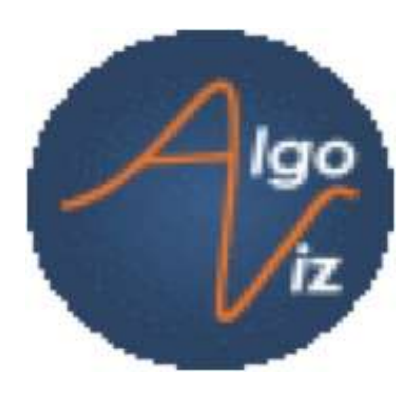

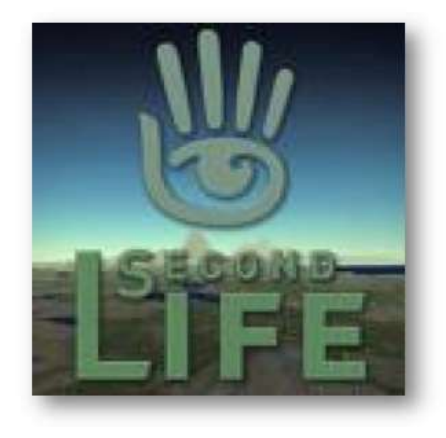

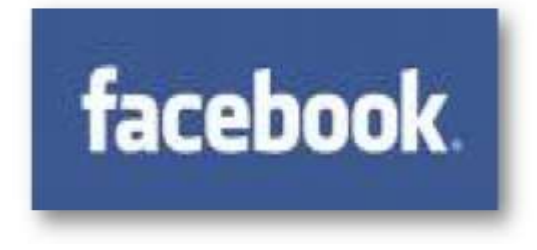

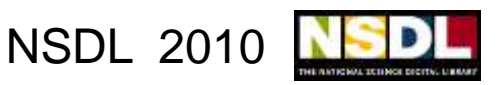

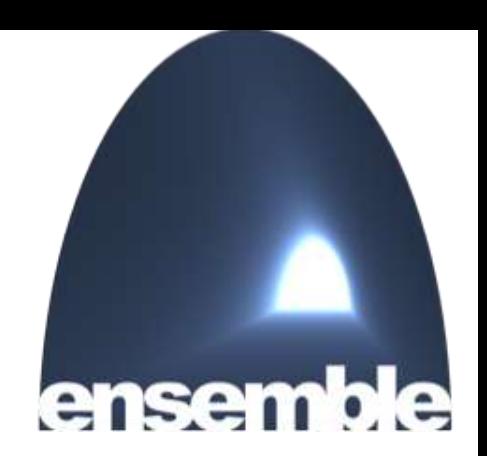

# **Social Networking: Who?**

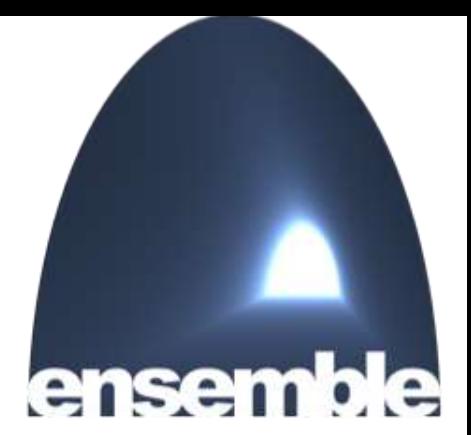

- Recognizing contributions
	- o Roles and ranks

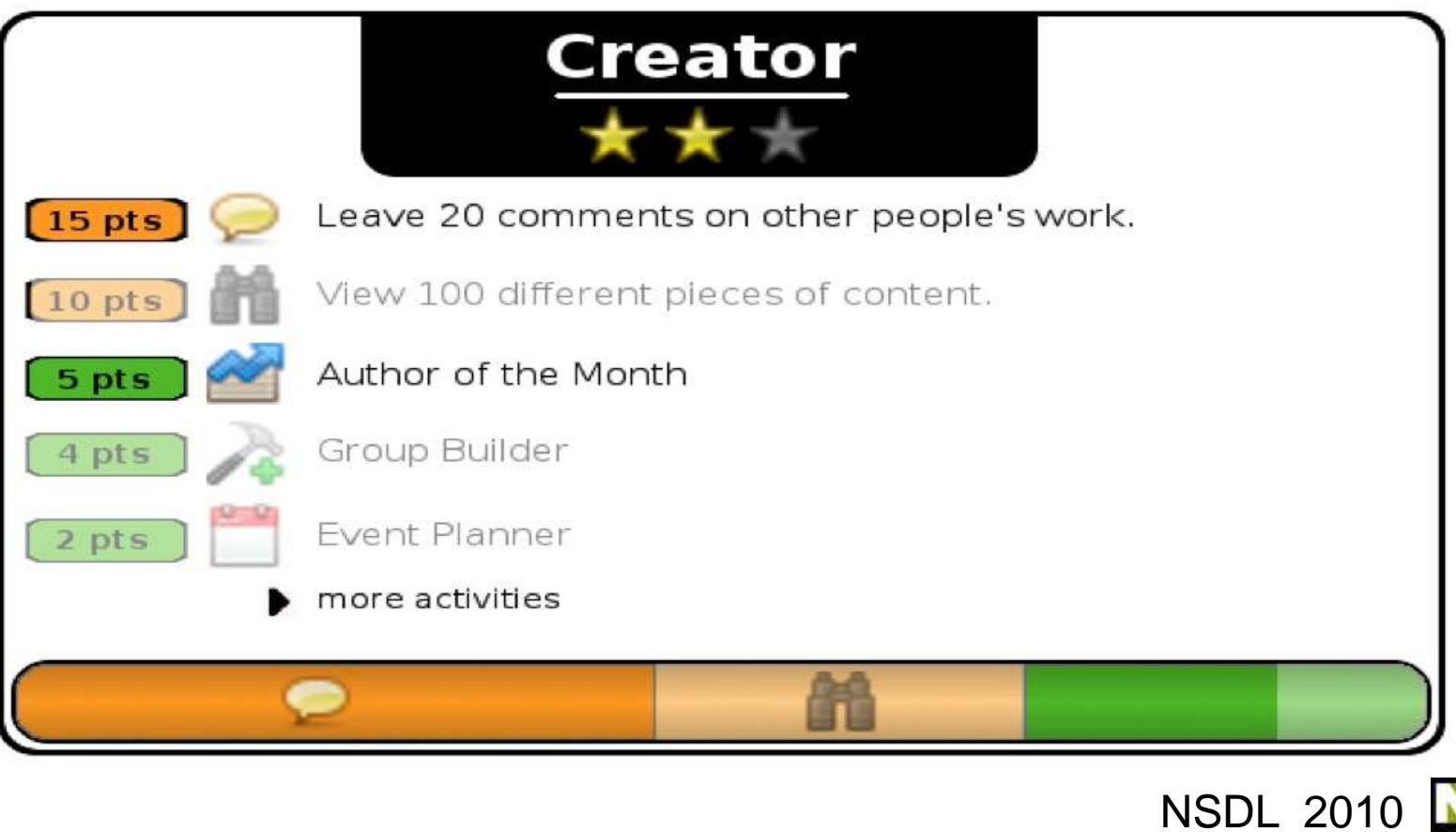

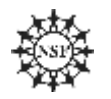

# **Social Networking: How?**

• Sharing experiences

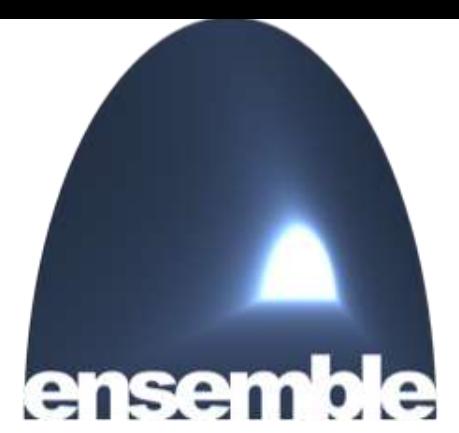

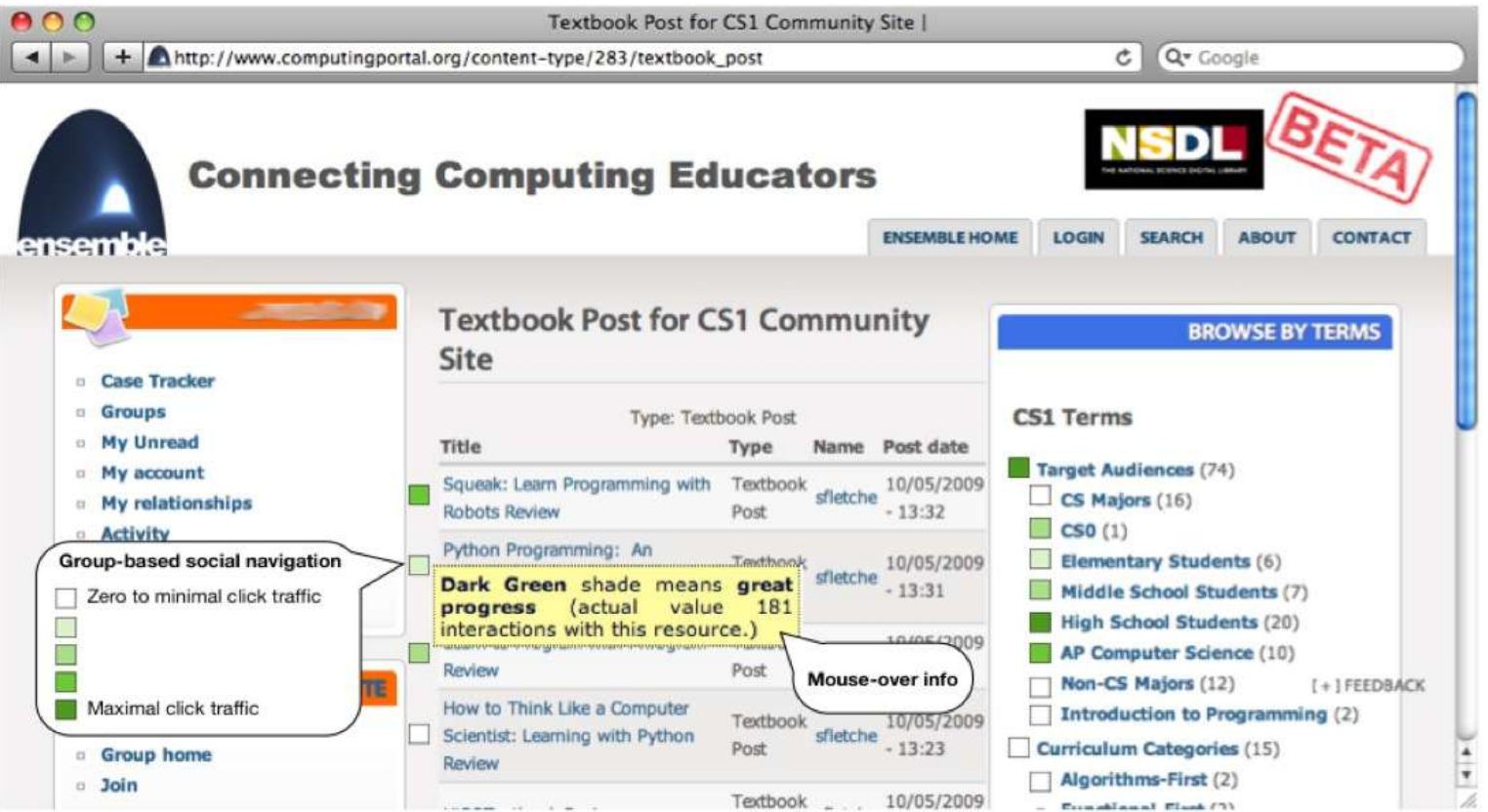

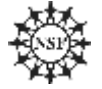

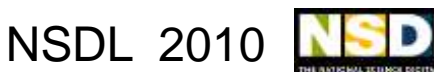

### **Course Tools:**

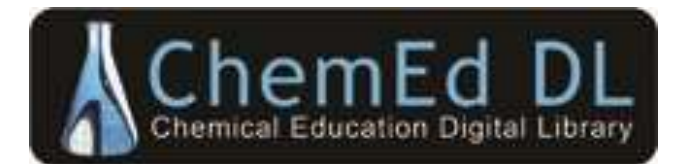

#### **[ChemEd Courses](http://moodle.chemeddl.org/)—Moodle Course Management System**

- **• Communicate through forums**
- **• Store course materials or links to materials**
- **• Create new materials**
- **• Create entire courses**
- **• Share materials and courses**
- **• Used for workshop outreach**
- **• Used in four institutions, many courses**

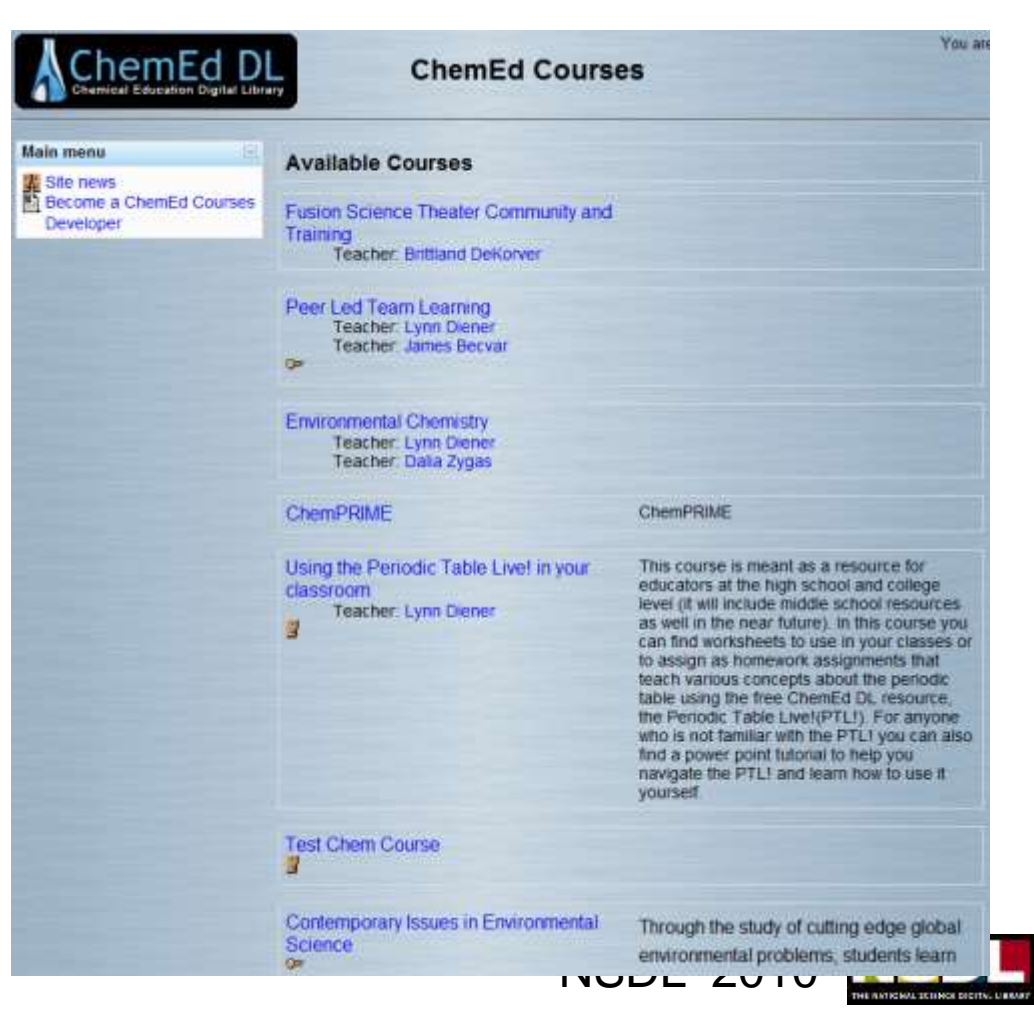

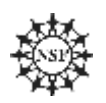

### **Course Tools:**

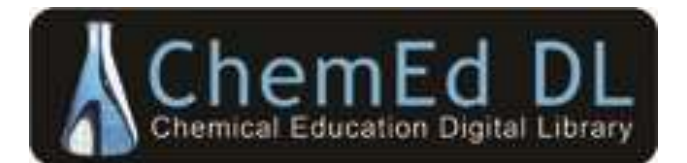

#### **[ChemPRIME/ChemPaths](http://chemed.chem.wisc.edu/chempaths/)—textbook and customization**

- **• General chemistry textbook in a wiki**
- **• Wiki includes exemplars from other disciplines**
- **• Teachers create pathway through content**
- **• Convenient means for introducing multimedia**
- **• Used in five courses with >900 students**

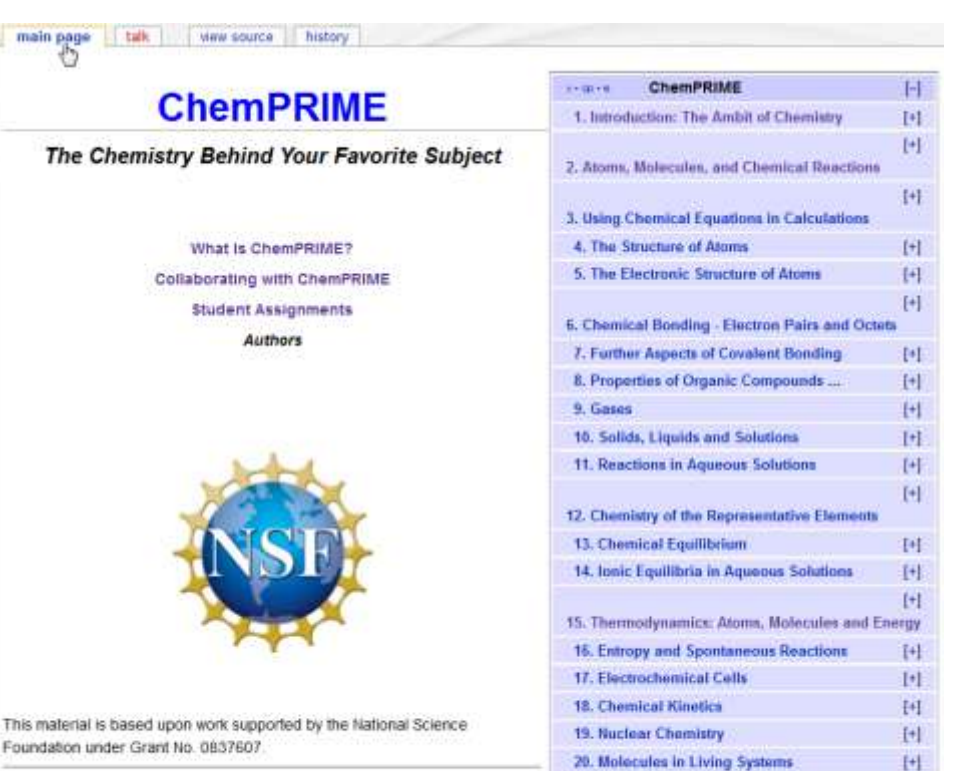

For information contact

#### **Project Directors**

Ed Vitz (Vitz), Professor of Chemistry, Kutztown University, vitz@kutztown.edu

John W. Moore (Jwmoore), W. T. Lippincott Professor of Chemistry, UW-Madison: jumoore@chem.wisc.edu

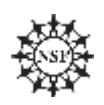

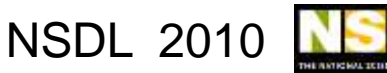

21. Spectra and Structure of Atoms and Molecules

**22. Motals** 

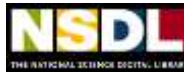

 $[t]$ 

 $[!]% \centering \includegraphics[width=1\textwidth]{Figures/PD1.png} \caption{The 3D (blue) and 4D (blue) are shown in Fig.~\ref{fig:10}. The 4D (blue) is shown in Fig.~\ref{fig:10}. The 4D (blue) is shown in Fig.~\ref{fig:10}. The 4D (blue) is shown in Fig.~\ref{fig:10}. The 4D (blue) is shown in Fig.~\ref{fig:10}. The 4D (blue) is shown in Fig.~\ref{fig:10}. The 4D (blue) is shown in Fig.~\ref{fig:10}. The 4D (blue) is shown in Fig.~\ref{fig:10}. The 4D (blue) is shown in Fig.~\ref{fig:$ 

# **Course Tools: CCS (K-12)**

- **• Drivers for Curriculum Change – Differentiate, Customize, Personalize**
- **• Delivery Platform as Integrator:**
	- **– District Curriculum**
		- **• Goals, Pacing, Standards**
	- **– Publisher Content – Digital & Unbundled**
		- **• Text: Teacher Guide and Student Versions**
	- **– Digital Library (Embedded Services)**
		- **• Resources in context to Curriculum Goals**
	- **– Personal Repository (with Sharing)**

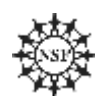

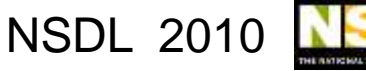

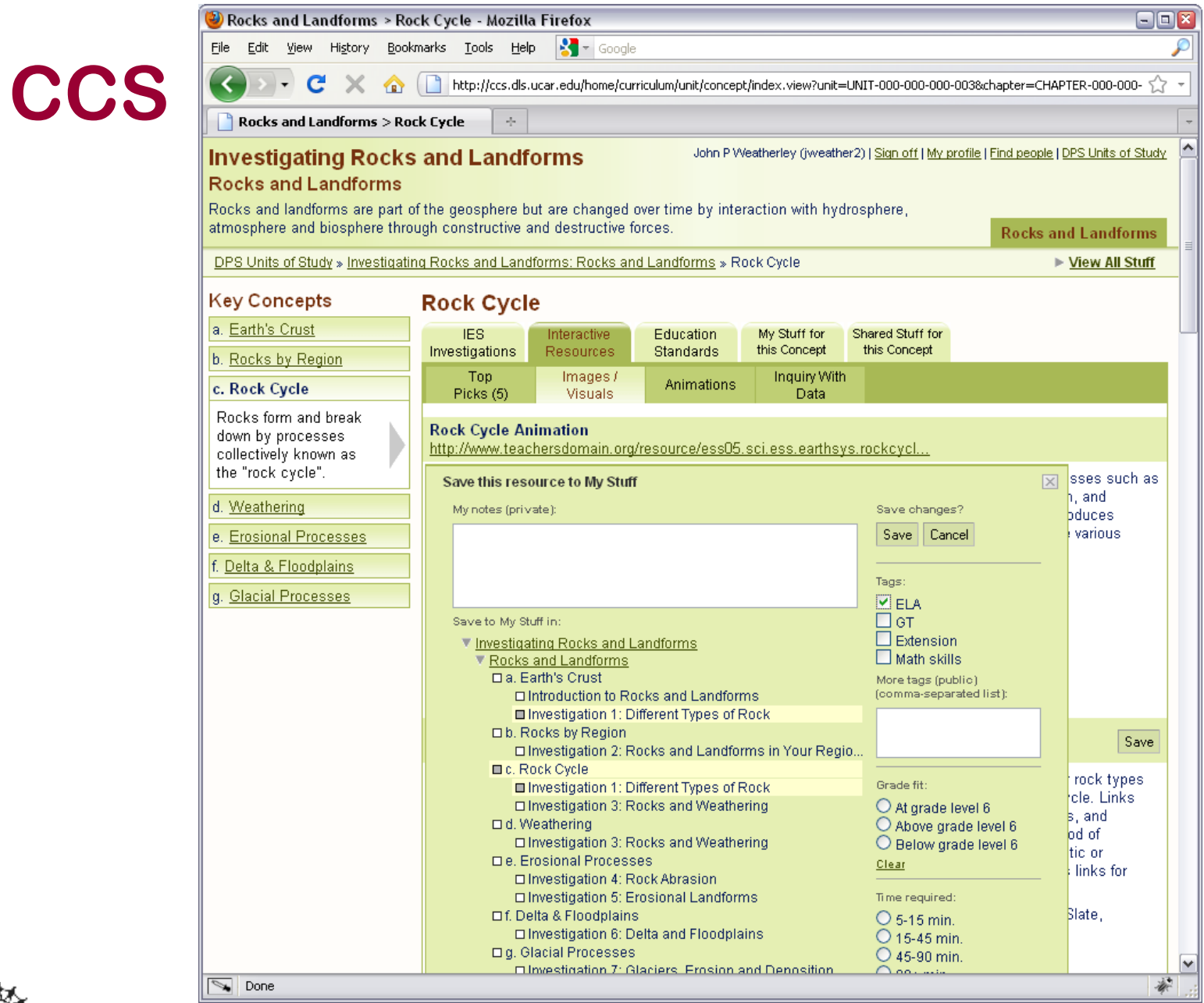

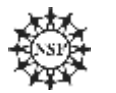

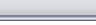

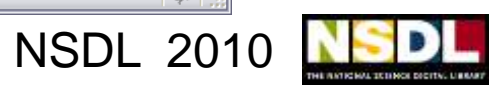

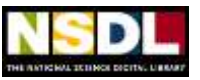

### **Course Tools: CCS**

- **• Excellent Teacher Adoption of Service**
	- **– One Place: Goals, Publisher, DL, Personal**
	- **– Links Immediate Work Colleagues**
		- **• Common Objectives and District Metrics**
- **• Challenge: Further Integration with Growing District Infrastructure**
	- **– Teacher, Student and Parent Portals**
	- **– Student Data Warehouse (Test Scores)**
	- **– Curriculum Repositories**

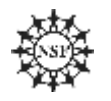

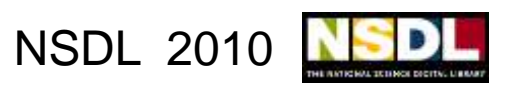

# **Collaboration Tools:**

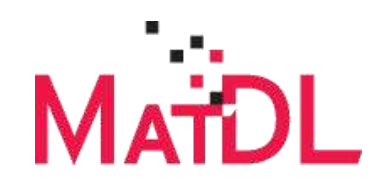

#### **[MatForge](http://matforge.org/) — Collaborative computational MS code development**

- **Customizable workspace for research and education to:**
- **• Choose among various versioning control systems.**
- **• Create sub-projects**
- **• Add contributors**
- **• Attach data, images, & text**
- **• Disseminate forums and live CDs**
- **Projects: 3 government labs, 10 individual & multi university projects**

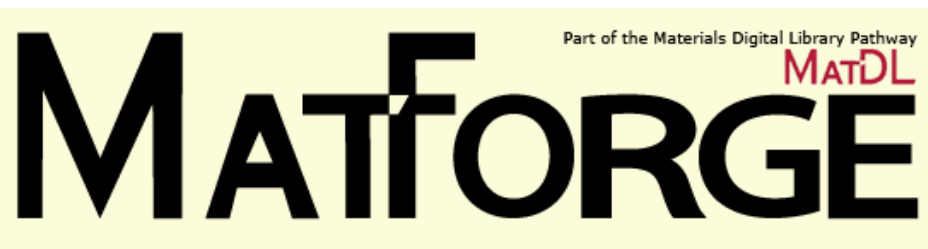

As part of the NSF NSDL, MatDL Pathway provides a branded, trusted, non-commercial, and neutral site supporting open source, collaborative, materials code development.

#### **Participate**

#### **Projects:**

- NIST MSEL CTCMS
	- $\circ$  FiPy
	- Teaching with FiPy
- Carnegie Mellon Computational Materials Science
	- o Mesoscale Microstructure Simulation Project (MMSP)
	- o Microstructure Builder (coming soon)
	- o Parallel Grain Growth 3D (PGG-3D)
	- Texture subroutines
- Department of Energy Computational Materials Science Network Cooperative Research Team
	- o Dynamics and Cohesion of Materials Interfaces and Confined Phases Under Stress
- FDA Computational Materials Science o TheraPy

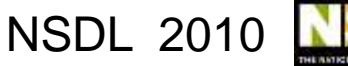

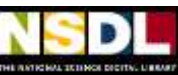

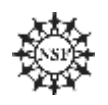

# **Collaboration Tools:**

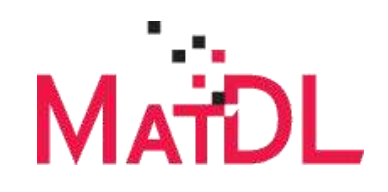

#### **[MatDL Wiki](http://www.matdl.org/matdlwiki) — MS Research/Teaching Topics by Community Experts**

#### **Low barrier platform for groups working together to:**

- **• Assemble interrelated research and teaching resources in private workspace.**
- **• Disseminate evolving public project**
- **• Incorporate discussion forums**
- **Topics: Soft Matter, Virtual Labs, Materials Case Failures**
- **Uses: Research group labs and undergraduate and graduate classes: 7 universities**

#### **Materials Failure Cases <http://matdl.org/failurecases/>**

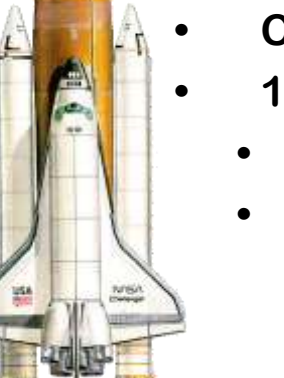

- **• Cleveland State, Kent State**
- **• 12 University partners**
- **• 40 original cases**
- **• New cases under development**

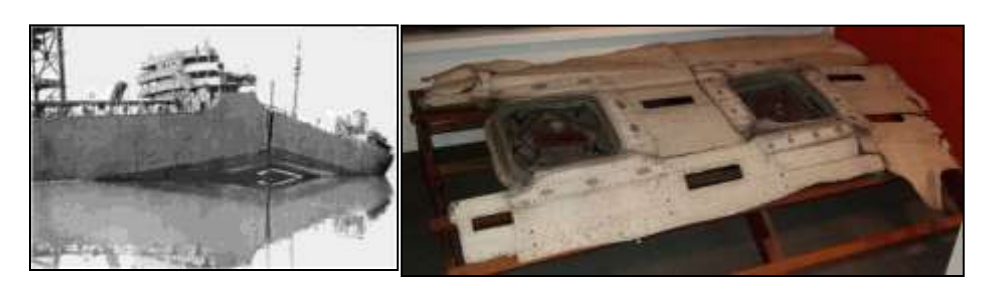

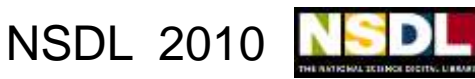

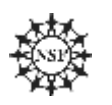

#### **Engineering Pathway**

Turn Ideas Into Reality - Learn. Connect. Create.

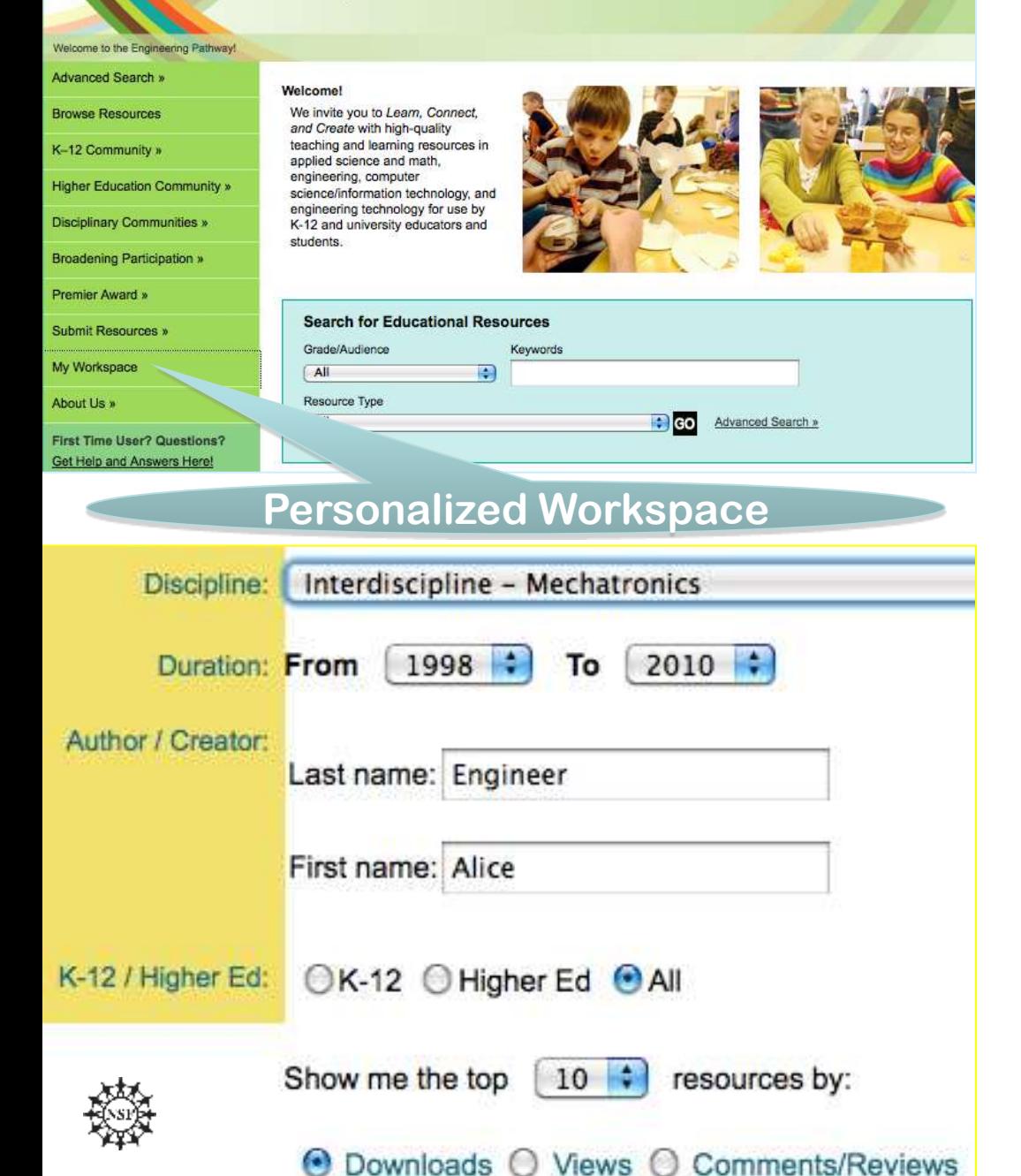

### **Engineering Pathway**

- **• Personalized Workspace**
- **• Comments**
- **• Social Media**
- **• Tracking of Views, Downloads & Comments**

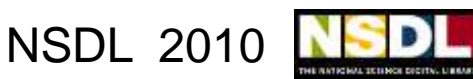

### **Future Features: Engineering Pathway**

- **• Mobile Learning**
- **• Geocentric Metadata**
- **• Augmented Reality Tools**

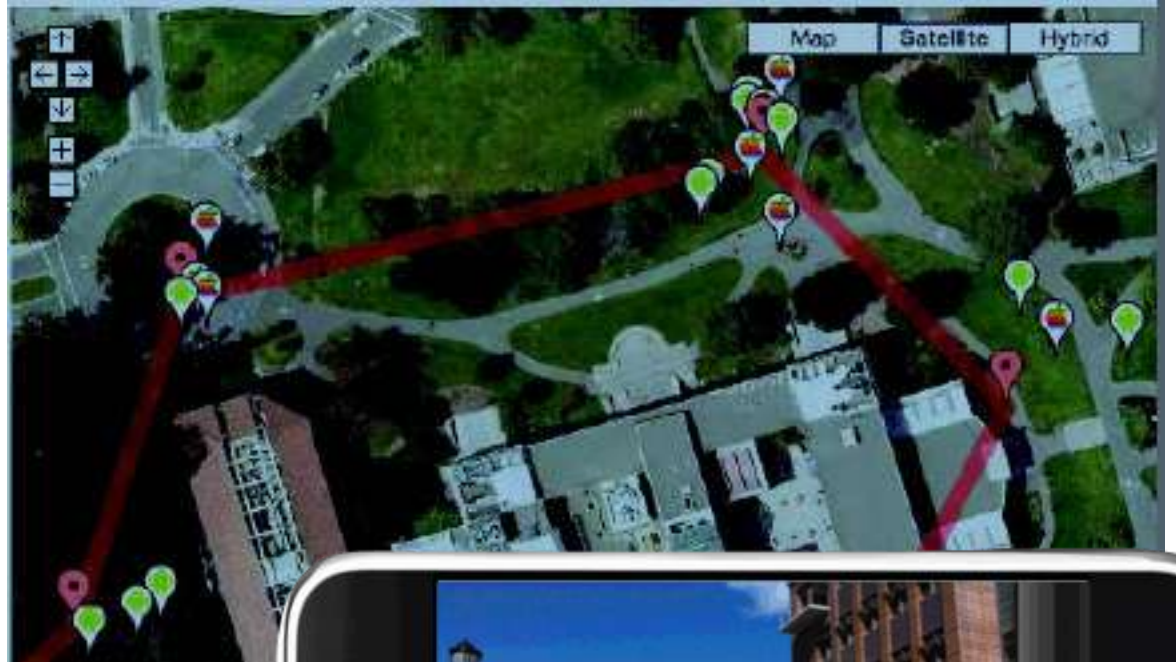

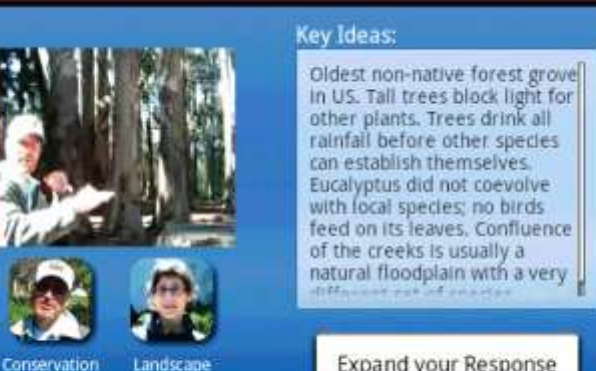

**Expand your Response** 

Œ

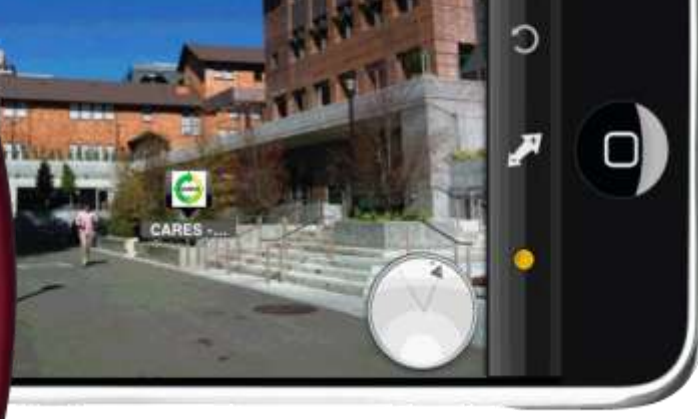

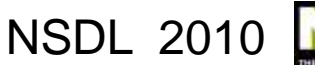

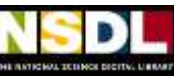

**Back** 

Biologist

Architect

#### **User-contributed Videos: SMILE**

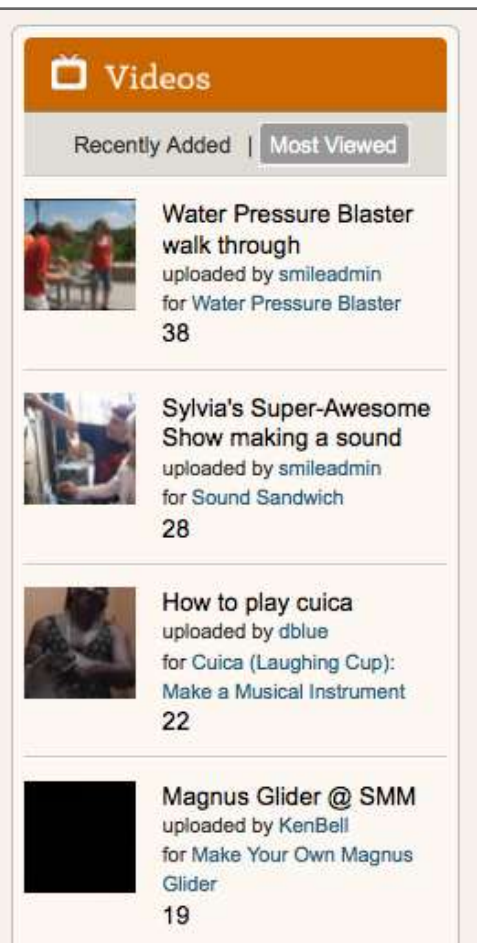

On the home page On the resource record page

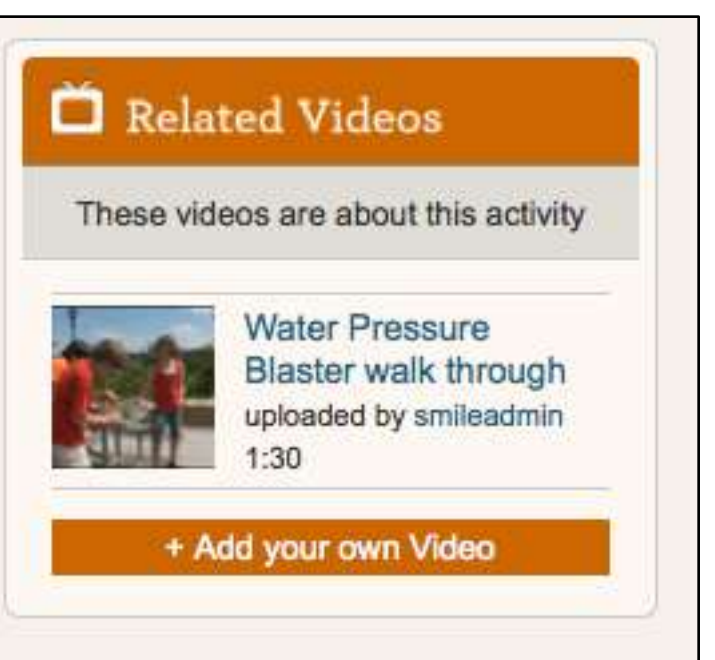

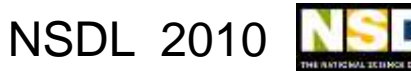

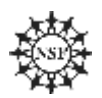

#### **SMILE Record Page – Related Videos**

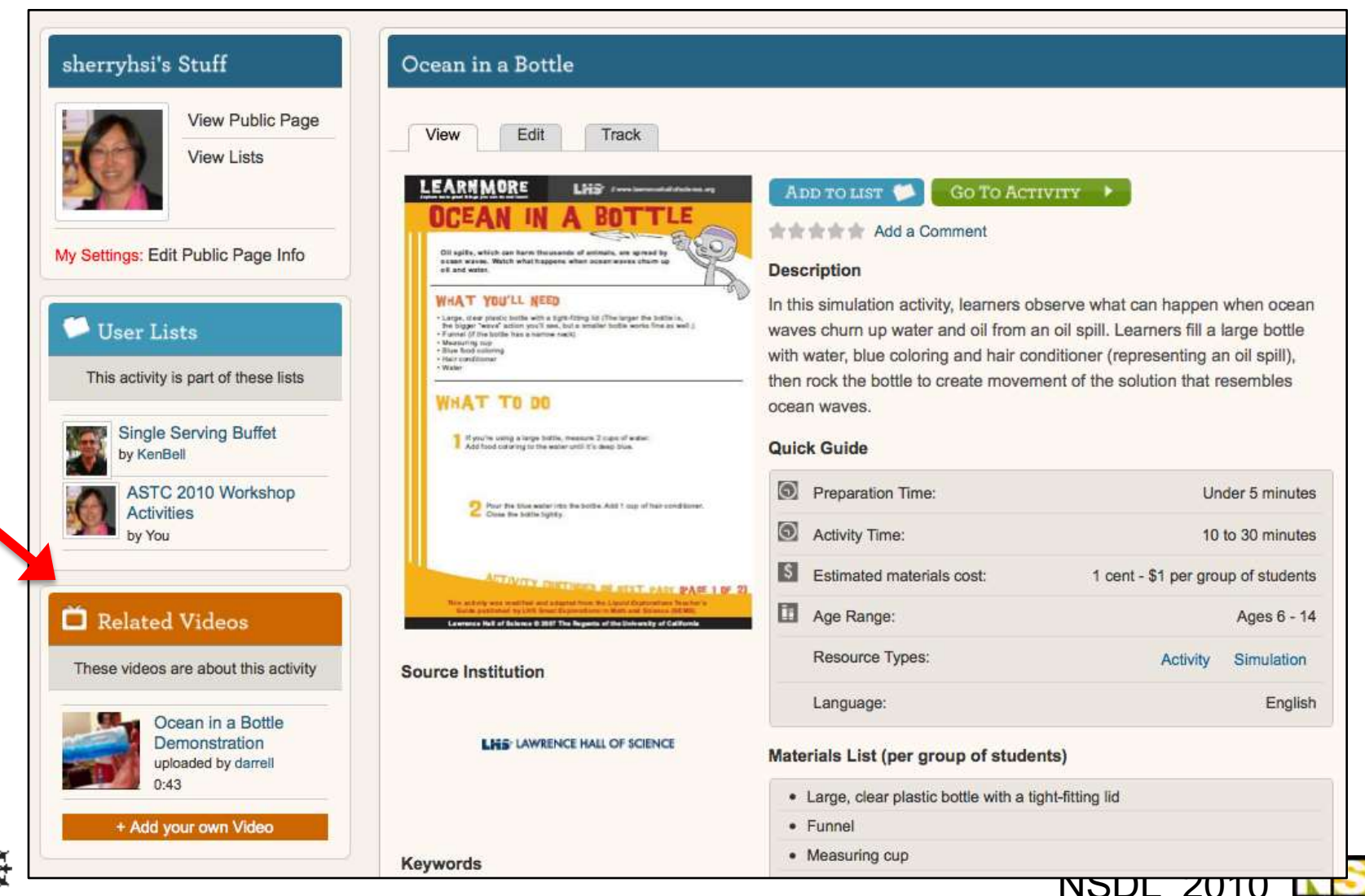

#### **Embedded Videos**

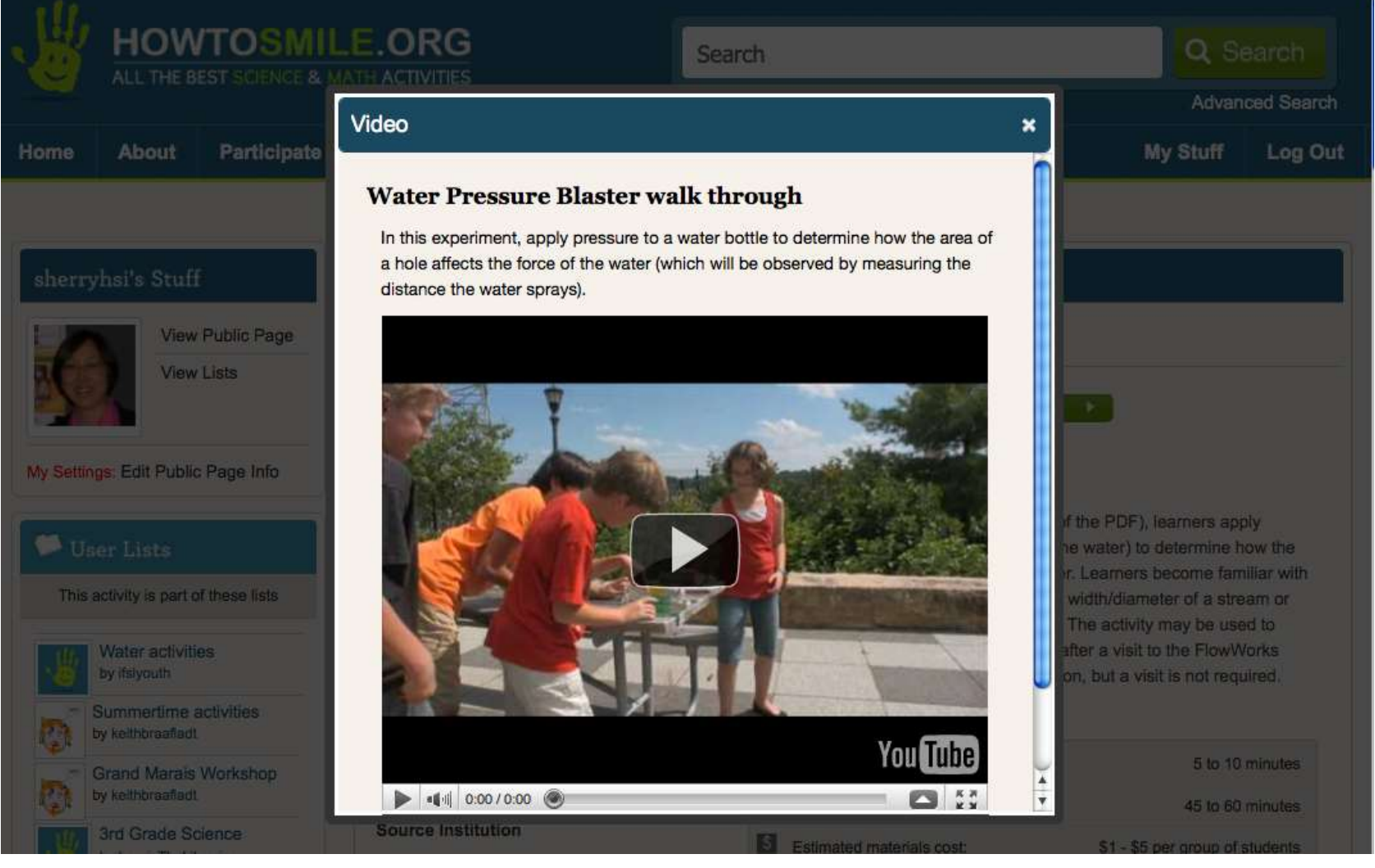

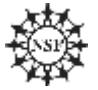

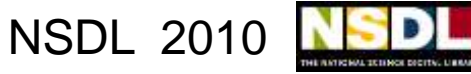

#### **Discussion**

#### **Panel Comments and Audience Comments & Questions**

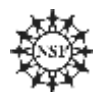

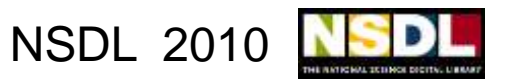

#### **Questions -**

- **• Are we building the right tools for our users? Are they using these tools, and how?**
- **• How does what we provide interface with other social networking environments? To what extent do educators and/or students want to keep their social networking school and personal lives separate?**
- **• How does what we provide interface with other NSDL pathways? Should there be common interfaces and what should they be?**
- **• How does what we provide interface with ―official‖ LMS or other institutional portals such as state or university systems?**

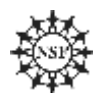

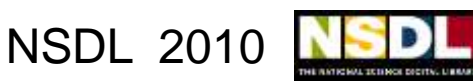